### Lecture 4

#### Introduction to bioinformatics (MVE510)

Autumn 2020

Additional reading: A beginner's guide to SNP calling from high-throughput DNA-sequencing data. Altmann A, Weber P, Bader D, Preuss M, Binder EB, Lecture 4<br>Introduction to bioinformatics (MVE510)<br>Autumn 2020<br>Additional reading: A beginner's guide to SNP calling from high-th<br>DNA-sequencing data. Altmann A, Weber P, Bader D, Preuss M, B<br>and Müller-Myhsok B. Human Gene

### Repetition

- Errors are common in DNA sequence data. The error patterns depends on the underlying chemistry.
- Illumina has a high error rate for substitutions and a low error rate for indels. GC-rich regions has the highest error rate.
- Pre-processing aims to remove reads and bases that are not of sufficient quality.
- Filtering and trimming are two common ways to do pre-processing.

## Todays agenda: genome sequencing Todays agenda: genome<br>sequencing<br>• Genome evolutions – SNPs, indels and structural<br>• Analysis of data from genome sequencing

- variation
- Analysis of data from genome sequencing
- Coverage, quality refinement, score recallibration
- SNP calling
	- A naïve approach
	- The GATK unified genotyper
- Introduction to computer exercise 2

# Genome evolution<br>• The genome of an organism is evolved the

- The genome of an organism is evolved through random mutations
- For humans and many other multicellular organism mutations can be either germline or somatic
- Germline mutations
	- Inherited from the parents
	- Passed to the offspring (present in germ cells)
- Somatic
	- Mutations that are not inherited
	- Not passed to the offspring

## Genome evolution – SNPs and indels **Genome evolution – SNPs and<br>
indels<br>• <u>Single nucleotide polymorphisms</u> (SNPs) are<br>• If a SNP is in a coding region and results in an**

- substitutions affecting a single nucleotide position
- If a SNP is in a coding region and results in an amino acid change it is called non-synonymous otherwise it is called synonymous indels<br>• <u>Single nucleotide polymorphisms</u> (SNPs) are<br>• If a SNP is in a coding region and results in an<br>• If a SNP is in a coding region and results in an<br>• amino acid change it is called <u>non-synonymous</u><br>• <u>Indels</u> are i
- few nucleotides
- Indels can result in frameshifts which can impair a complete gene

### Example of SNPs and indels

AGTATAGTAGGGGTACAGTGGGTAAG AGTATAGTAGCGGTACAGAGGGTAAG Example of SNPs and in<br>
single nucleotide polymorphi<br>
Genome 1 AGTATAGTAGGGGTACA<br>
Genome 2 AGTATAGTAGCGGTACA Example of SNPs and in<br>
single nucleotide polymorphi<br>
Genome 1 AGTATAGTAGGGGTACA<br>
Genome 2 AGTATAGTAGCGGTACA Dle of SNPs and indels<br>Single nucleotide polymorphisms (SNPs)<br>AGTATAGTAGGGGTACAGTGGGTAAG e nucleotide polymorphisms (SNPs)<br>TATAGTAGGSGTACAGTSGGTAAG<br>TATAGTAGCSGTACAGASGGTAAG<br>Insertions and deltions (indels)<br>ATAGGTATTTFACCCAGAGCCCCTGT

CGATAGGTATTT-ACCCAGACCCCCTGT CGATAGGTATTTTACCCAGAC---CTGT Single nucleotide polymorphi<br>Genome 1 AGTATAGTAGGGGTACA<br>Genome 2 AGTATAGTAGCGGTACA<br>Insertions and deltions (i<br>Genome 1 CGATAGGTATTT-ACCCA<br>Genome 2 CGATAGGTATTT<mark>T</mark>ACCCA Genome 1 AGTATAGTAGGGGTACA<br>
Genome 2 AGTATAGTAGCGGTACA<br>
Insertions and deltions (i<br>
Genome 1 CGATAGGTATTT-ACCCA<br>
Genome 2 CGATAGGTATTTTACCCA

### Frame shifts

## Before indel AGATGCTGGTGGTCGATCCGCCGGGA - **rame shifts**<br> **M L V V** I<br>efore indel AGATGCTGGTGGTCGA<br> **M L C G E**<br>After indel AG<u>ATGCTGTGTGCTCC</u> M L V V D P P G

#### After indel AGATGCTGTGTGGTCGATCCGCCGGG M L C G R S A G

## Genome evolution – structural variants

#### Copy number variation (CNV)

- A chromosomal region that is duplicated or deleted
- Can be caused by many mechanisms including impaired DNA replications mechanisms (e.g. in cancer)
- Used by e.g. bacteria to regulate gene expression more copies of a genes means higher expression
- Important in evolution: the genes in the new region can evolve into completely novel biochemical functions (neofunctionalization)

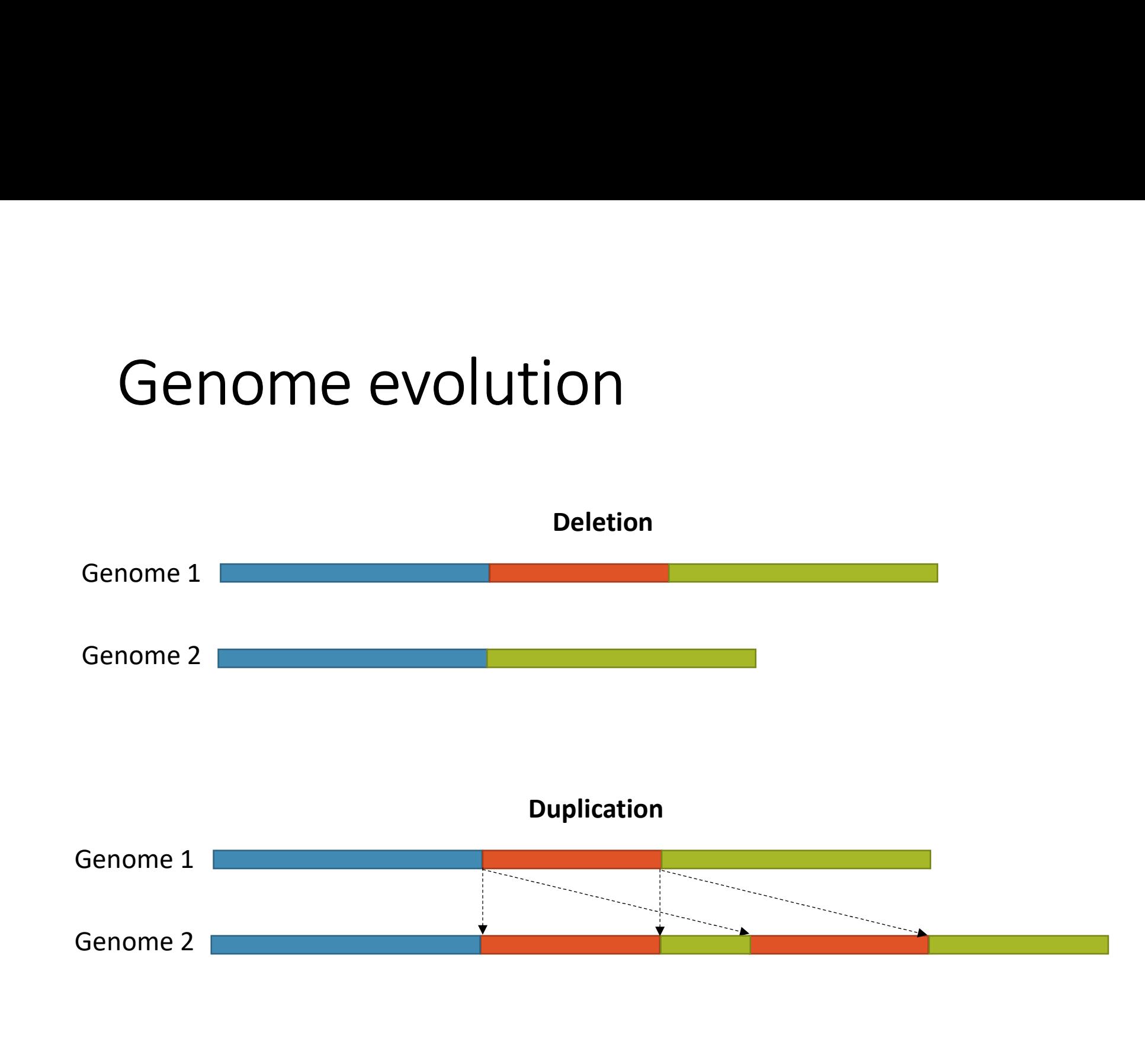

## Genome evolution - structural variants

#### Chromosomal rearrangements

- A chromosomal region that has been removed and inserted at another place in the genome
- Can be caused by e.g. impaired DNA replication mechanisms
- Also important in evolution. Can give rise to fusion genes i.e. two different genes that have been fused together. If functional, the new product can A chromosomal region that has been r<br>inserted at another place in the genon<br>Can be caused by e.g. impaired DNA re<br>mechanisms<br>Also important in evolution. Can give r<br>genes i.e. two different genes that hav<br>together. If func

# Genome evolution

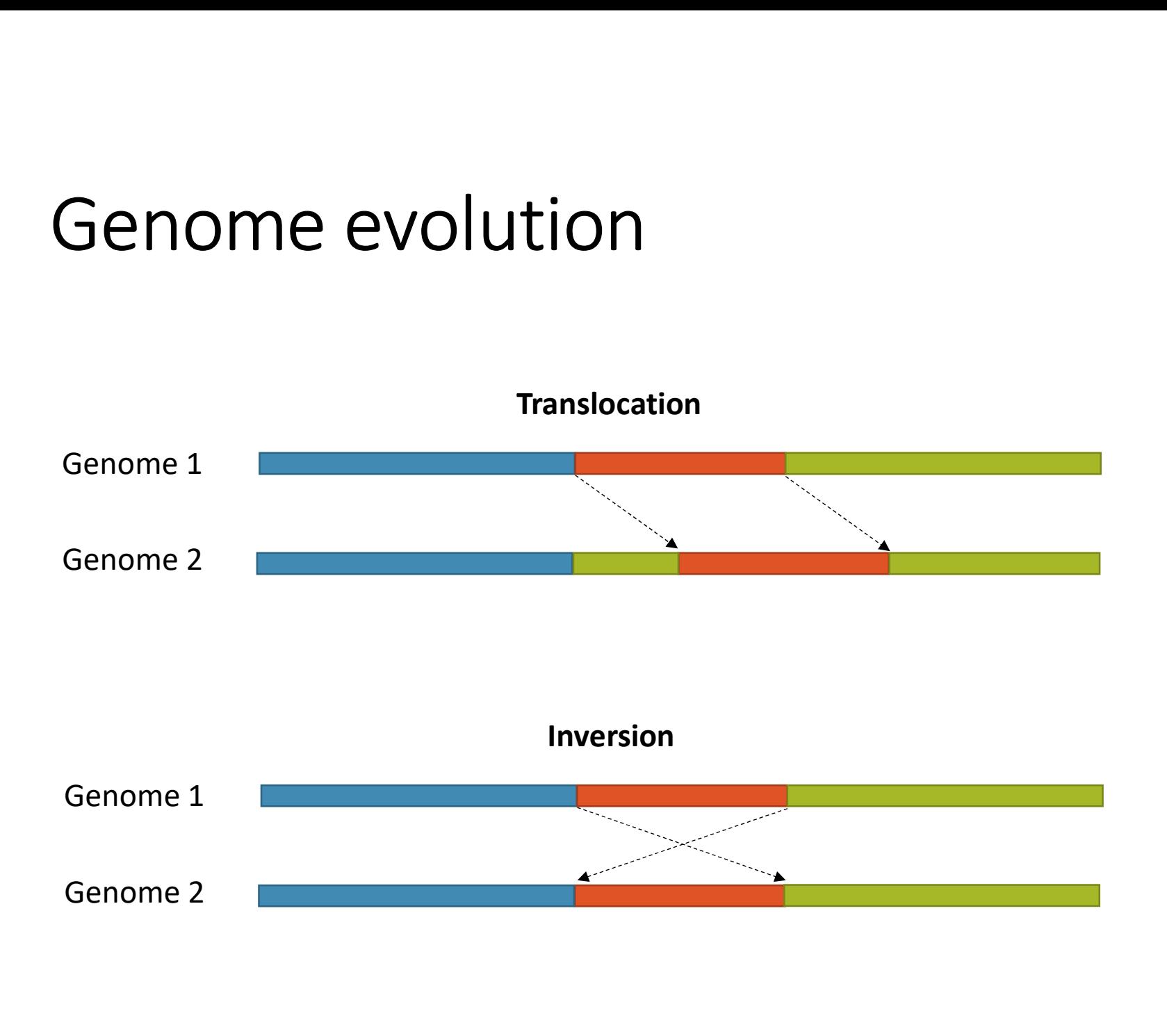

### The frequency of mutations varies

#### Haploid organisms (e.g. bacteria and many single cell eukaryotes)

• One copy of the chromosome: Mutations are present (100% of the DNA) or absent (0% of the DNA

#### Diploid organisms (e.g. humans)

• Two copies of the chromosome: Mutations are present (100%, homozygous), present in one chromosomal copy (50%, heterozygous) or absent (0%) of the DNA

### The frequency of mutations varies Polyploid organisms (>2 copies)

• Many copies of the chromosome: A wide range of mutation frequencies are possible (Fern has for example 630 chromosome copies!!)

The Trequency of mutations varies<br>
Polyploid organisms (>2 copies)<br>
• Many copies of the chromosome: A wide range of<br>
mutation frequencies are possible (Fern has for<br>
example 630 chromosome copies!!)<br>
Note that germline mu cells while somatic mutations are present in a subset of the cells. In a sample with many cells, somatic mutations has thus typically a lower frequency.

### Genome sequencing

- Aims to characterize DNA in an organism to study the presence of mutations
- The process is reference-based where the DNA is compared against a reference sequence.

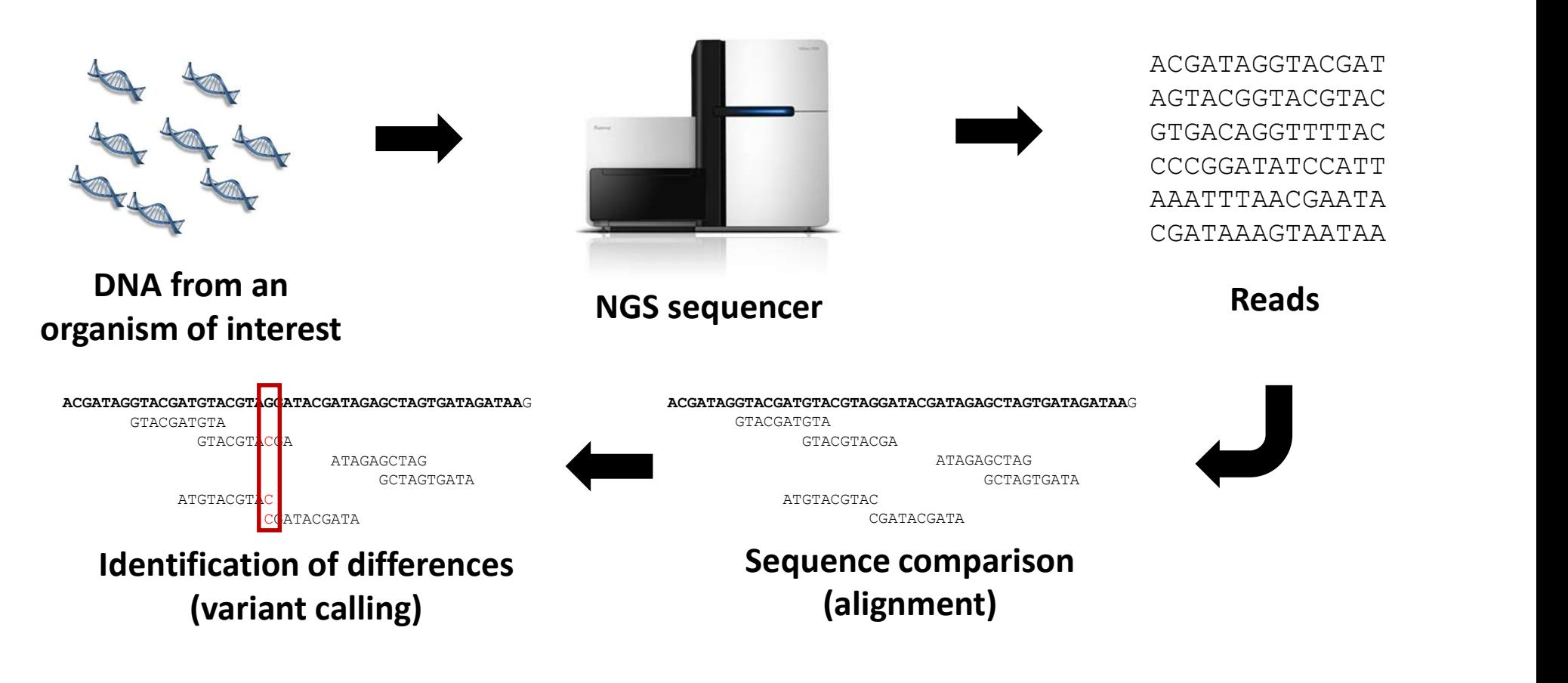

## Genome sequencing: before you start

#### A few important considerations

- What should we sequence? Whole genome, whole exome, set ('panel') of genes, a single gene.
- What mutations are we looking for? Germline, somatic or both?
- What sequencing technique should we use? What coverage do we need?
- What is a suitable reference?

### Genome sequencing

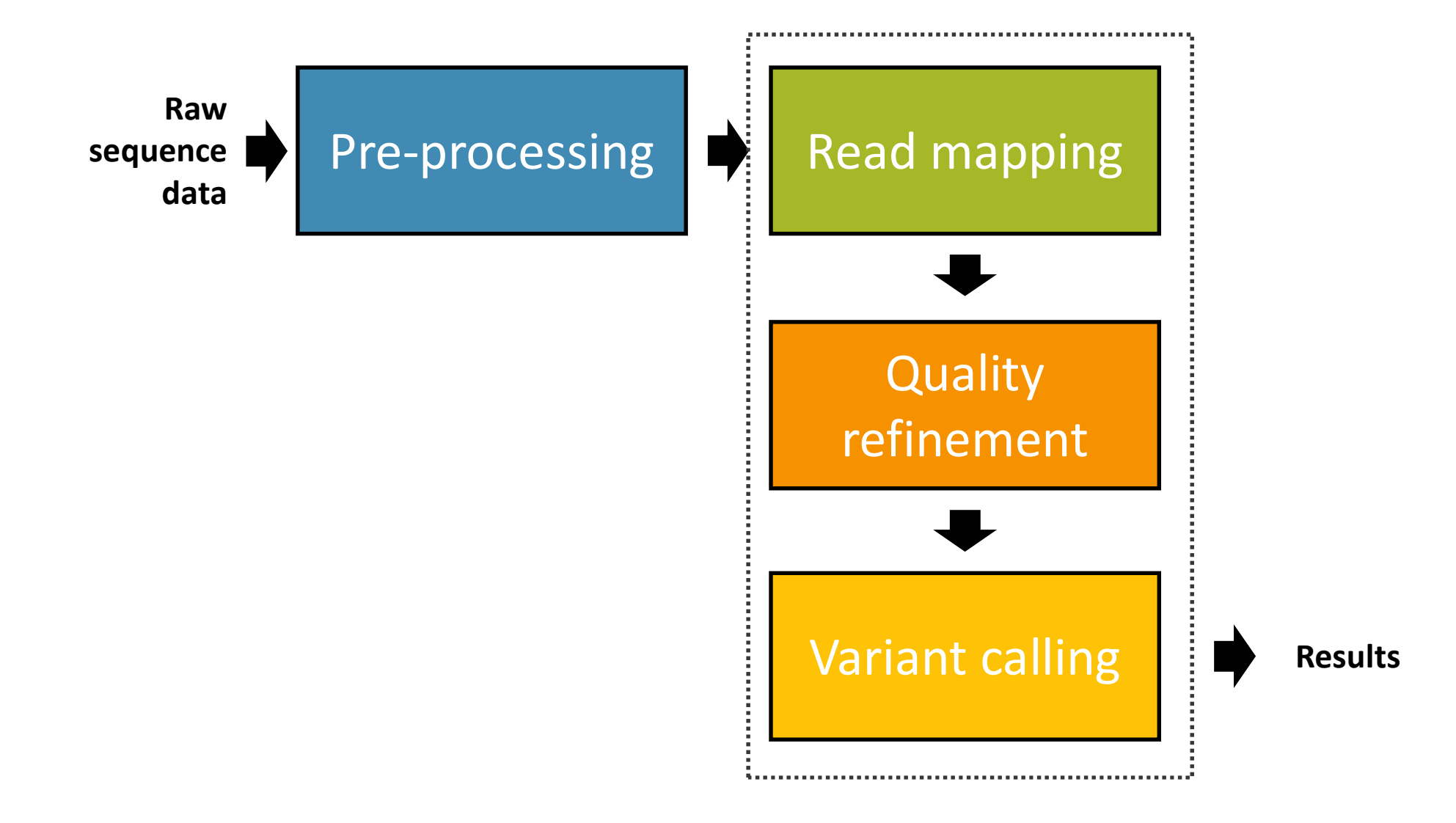

## Genome sequencing: read<br>mapping mapping

- Aims to identify where each sequence read match the reference genome
	- Chromosome and position
	- Strand
- Take differences between the reads and the reference into account
	- Biological differences between the sequenced genome and the reference
	- Sequencing errors in the reads
- This is the topic of the entire next week!

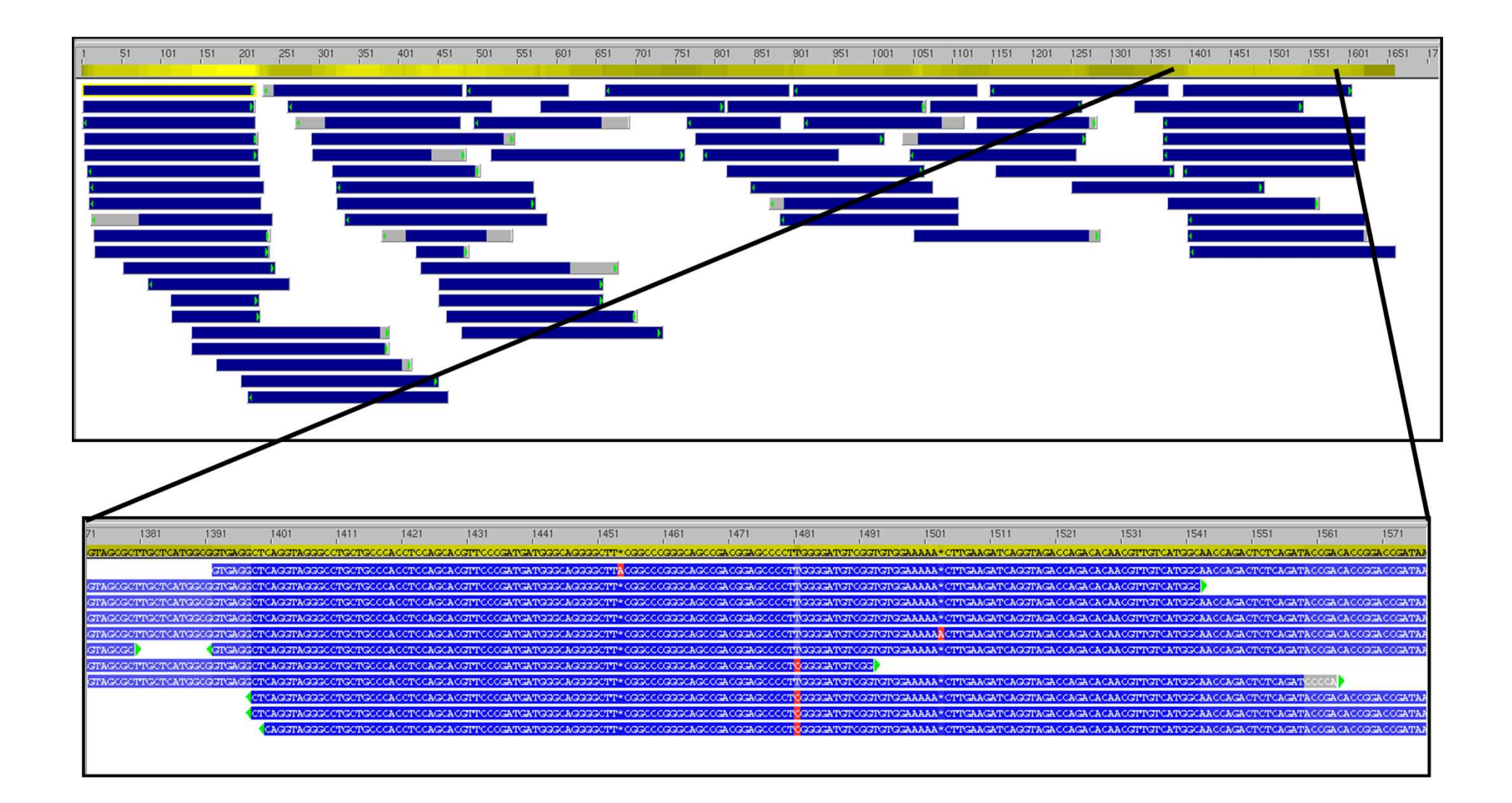

### Coverage

- **COVerage**<br>• The <u>coverage</u> is the number of times a nucleotide<br>• Phe average coverage is the average coverage of all<br>• The average coverage is the average coverage of all position in the reference is 'covered' by reads
- **COVETAgE**<br>• The <u>coverage</u> is the number of times a nucleotide<br>position in the reference is 'covered' by reads<br>• The <u>average coverage</u> is the average coverage of all<br>nucleotide positions in the reference<br>• Higher coverag nucleotide positions in the reference
- Higher coverage means that there is more information and thus higher accuracy in identifying mutations
- The coverage depends on the experimental design, the amount of sequencing data generated, quality of the sequencing data etc, but is typically in the range 15x-200x.

## Genome sequencing: Quality refinement

- There are several errors in NGS data that needs to be removed to reduce the number of false positives.
- Errors that are particularly problematic in genome sequencing include
	- Duplicates
	- Incorrectly aligned reads
- The quality refinement step aims to remove errors in the data and errors made in the read mapping.

# Quality refinement<br> **\*** = sequencing error propagated in duplicates

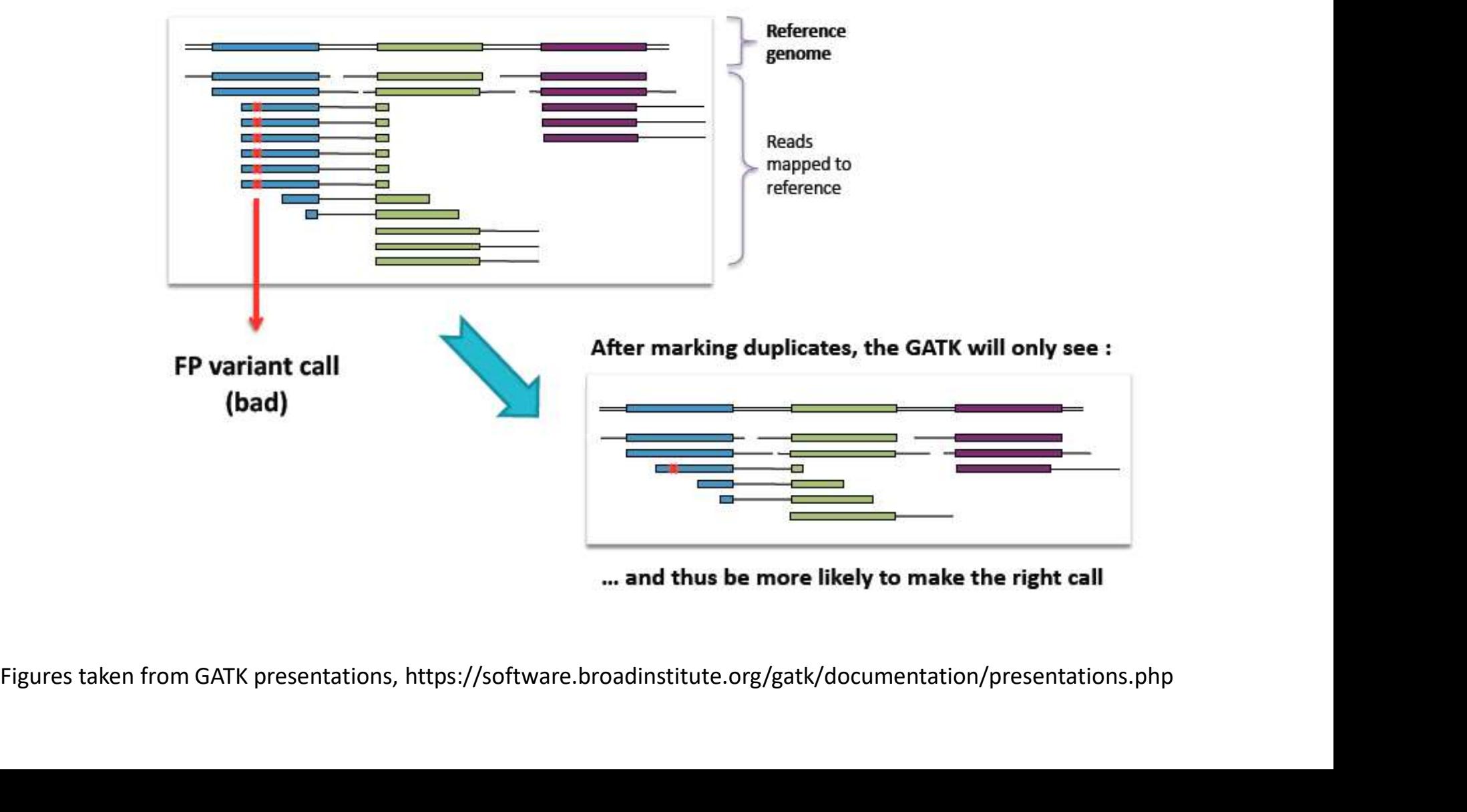

# Quality refinement

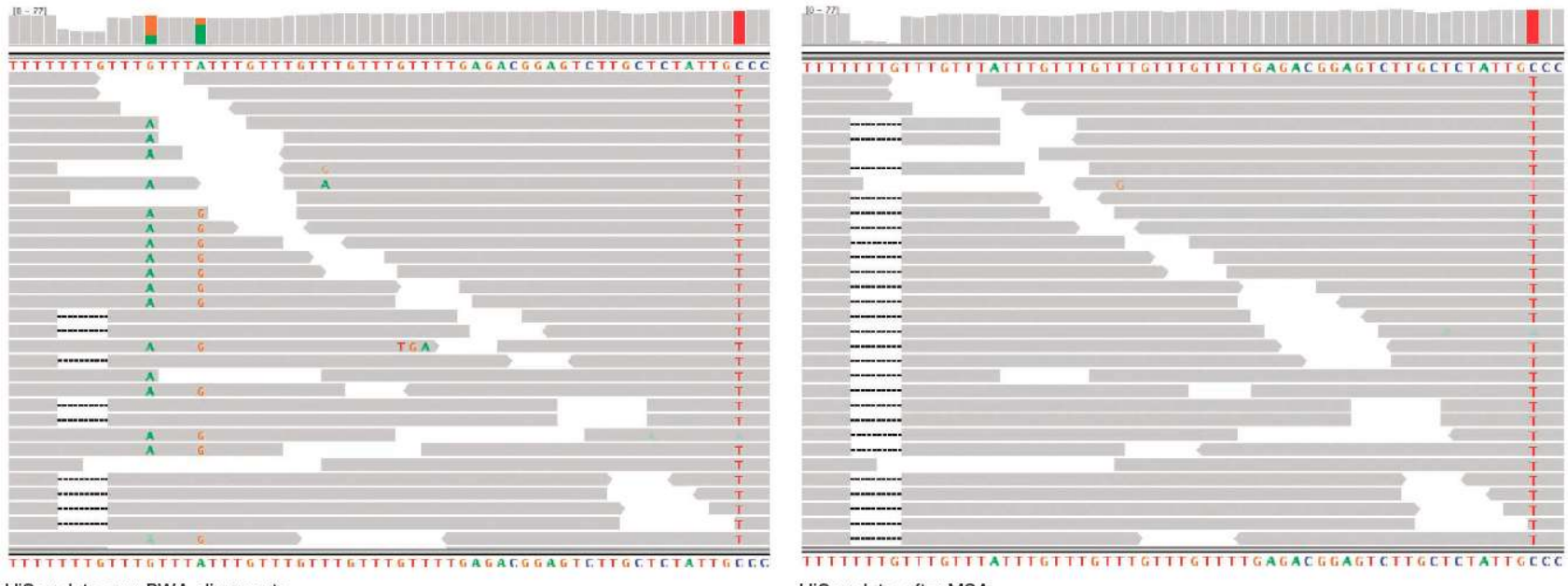

HiSeq data, raw BWA alignments

HiSeq data, after MSA

#### Sensitive read matching can remove 'artificial' mutations.

# Quality score recalibration<br>• Correct quality scores are critical for downstream

- Correct quality scores are critical for downstream analysis. Systematic biases may contribute to false results when calling variants.
- The PHRED quality score is therefore recalibrated by dividing the reads into groups based on its sample, sequencing run, sequencing lane, dinucleotide context, etc.
- The recalibrated quality score is then calculated based on the actual mismatch frequency. Common SNPs are removed in this analysis.

### Genome sequencing

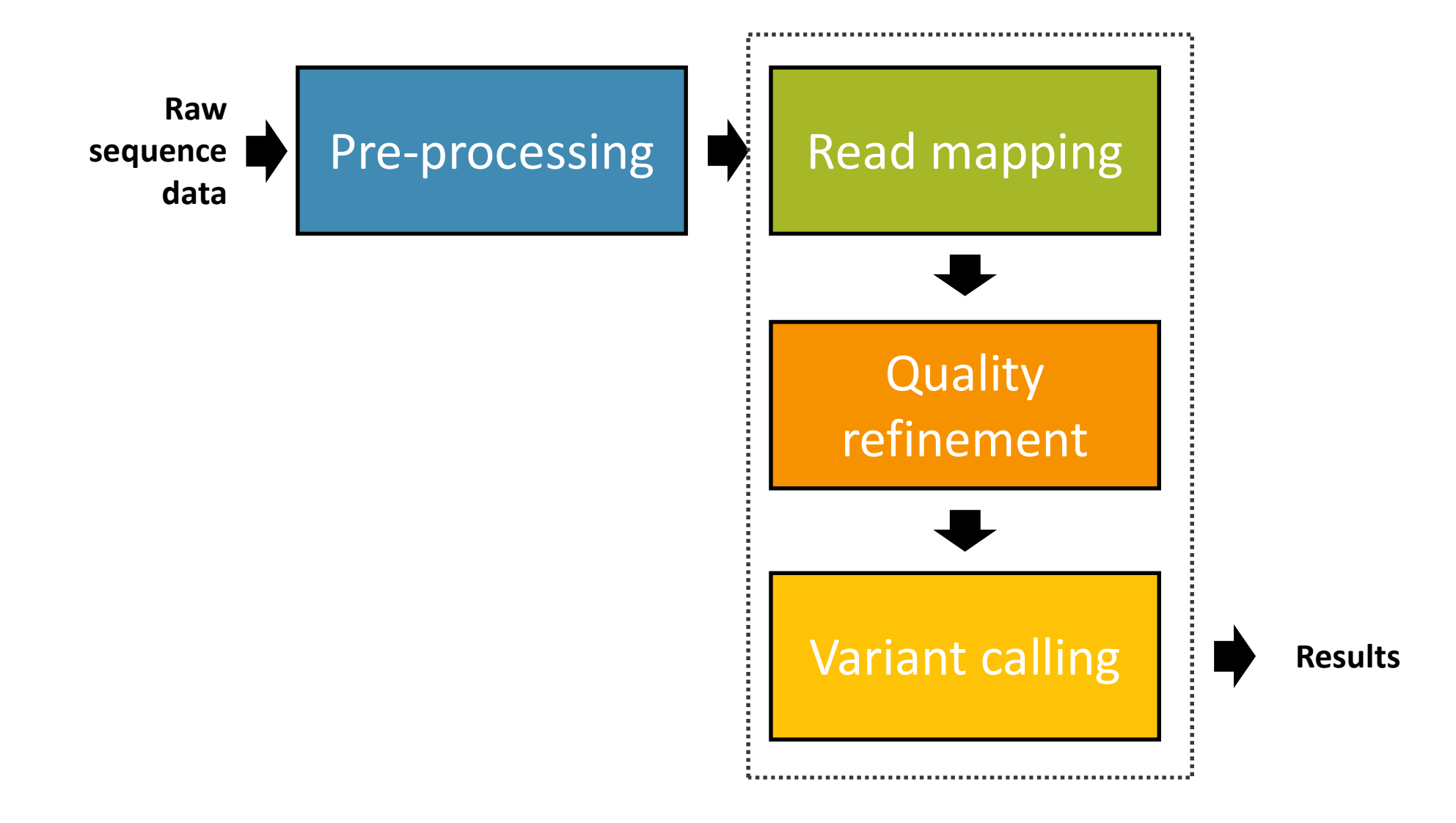

# Variant calling of SNPs<br>• <sub>Variant calling aims to identify SNPs in the</sub>

- **Variant calling of SNPs<br>• Variant calling aims to <u>identify SNPs</u> in the<br>• Sequenced genome compared to the reference<br>• This is done by analyzing each nucleotide position in** sequenced genome compared to the reference
- **Variant calling of SNPs**<br>• Variant calling aims to <u>identify SNPs</u> in the<br>sequenced genome compared to the reference<br>• This is done by analyzing <u>each nucleotide position</u> in<br>the reference and compare it to the data (the the reference and compare it to the data (the reads)
- The aim is to distinguish between true mutations and sequencing errors
- Variant calling aims to <u>identify SNPs</u> in the<br>sequenced genome compared to the reference<br>• This is done by analyzing <u>each nucleotide position</u> in<br>the reference and compare it to the data (the reads)<br>• The aim is to dis mutations) and a high specificity (ignore all false positives)

# Variant calling of SNPs<br>Challenges in variant calling

#### Challenges in variant calling

- Sequencing error rate is high, especially in certain genomic regions
- The coverage is varying over the genome and may be low in some regions **allenges in variant calling**<br>
equencing error rate is high, especially in certain<br>
enomic regions<br>
he coverage is varying over the genome and may<br>
e low in some regions<br>
large number of positions needs to be analyzed<br>
• **Example 25 In Variant calling**<br>
Equencing error rate is high, especially in certain<br>
the coverage is varying over the genome and may<br>
le low in some regions<br>
large number of positions needs to be analyzed<br>
• Escherishia equencing error rate is high, especially in c<br>
enomic regions<br>
he coverage is varying over the genome an<br>
e low in some regions<br>
large number of positions needs to be ana<br>
• Escherishia coli genome:  $4.6 \times 10^6$  positions
- A large number of positions needs to be analyzed
	-
	-
	-

Are the changes a result of a true mutation or only the results of many reads with sequencing errors? (This is a major problem which we will come back to later!)

A naive variant caller for SNPs<br>
We will use a binomial test to detect germline SNPs in A naive variant caller for SNPs<br>We will use a binomial test to detect <u>germline</u> SNPs in<br>a genome. Assume that we are interested in analyzing<br>position *i* and that the reference has an 'A' at this a genome. Assume that we are interested in analyzing position  $i$  and that the reference has an 'A' at this position.

```
ACGATAGGTACGATGTACGTAGGATACGATAGAGCTAGTGATAGATA
       GTACGATGTACGTAG
           GATGTACGTGGGATA
             TGTACGTGGGATACG
                TACGTGGGATACGAT
                ACGTAGGATACGATA
                  position i
```
Assume that the coverage at position i is  $N_i$ . Define

 $X_{i,j} = \begin{cases} 1 & \text{if read } j \text{ at position } i \text{ an not an A,} \\ 0 & \text{if read } j \text{ at position } i \text{ is an A.} \end{cases}$ 

## A naive variant caller for SNPs<br>  $\frac{N_i}{N_i}$ Let

$$
Y_i = \sum_{j=1}^{N_i} X_{i,j}.
$$

 $Y_i$  is the total number of reads that does not match the reference at position  $i$ .<br>If the reads and their errors are independent, it

follows that

 $Y_i \sim Bin(N_i, p_i)$ 

where  $p_i$  is the probability of observing another base than the reference (i.e. not an "A") at position  $i$ .

A naive variant caller for SNPs<br>We can assess if there is a mutation at position *i* by<br>using a statistical tests: We can assess if there is a mutation at position  $i$  by using a statistical tests:

> $H_0: p_i = p_{error}$  $H_1: p_i > p_{\text{error}}$

Here,  $p_{\text{error}}$  is the probability of a sequencing error, which is the lowest value  $p_i$  can take (if there is no mutation we only observe sequencing errors).

Under the null hypothesis, a p-value for the test can be calculated by  $\mathbf{r}$ 

p-value = 
$$
\text{Prob}(Y_i \ge y_i) = \sum_{j=y_i}^{N_i} \text{Prob}(Y_i = j)
$$

#### Example

Assume that the sequencing error for a specific position is  $p_{\text{error}} = 0.05$  (5%) and the coverage is 15. If 3 reads are matching the reference while reads 12 have a mutation (say a "C" instead of an "A").

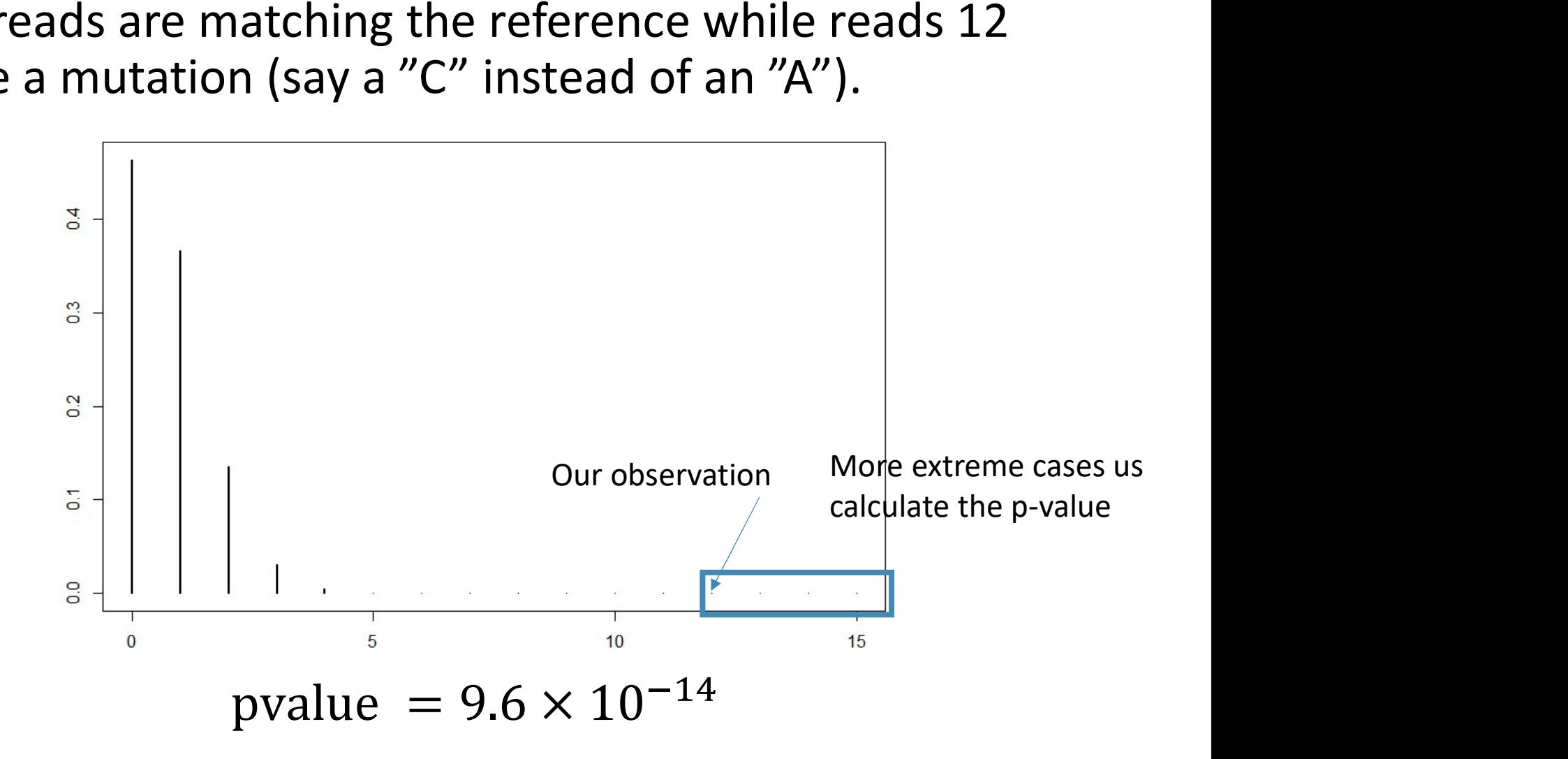

### Why is this caller naïve?

- The assumptions about the errors are not true
	- The error rate differs considerably between positions
- <sup>1</sup> hy is this caller naïve?<br>• The ensumptions about the errors are not true<br>• The error rate differs considerably between positions<br>• The errors are not independent they depend on the<br>/e do not use any information about context
- We do not use any information about the quality of the sequenced nucleotides
- The caller does not distinguish between genotypes which will make it inefficient in diploid genomes

# The GATK unified genotyper<br>The GATK unified genotyper<br>The unified

GATK (Genome analysis toolkit) contain the unified genotyper, which is a more advanced mutation caller. The GATK unified genotyper<br>GATK (Genome analysis toolkit) contain the unified<br>genotyper, which is a more advanced mutation calle<br>The unified genotyper calculates<br> $Prob(G_i|D_i)$ 

GATK (Genome analysis toolkit) contain the unified<br>genotyper, which is a more advanced mutation caller.<br>The unified genotyper calculates<br> $Prob(G_i|D_i)$ <br>for each position i. Here  $G_i$  set to any of the possible<br>genotypes (AA, A genotypes (AA, AC, AG, AT, CC, CG, CT, GG, GT and TT for a diploid organism).  $D_i$  denotes the data available at the position  $i$ .

The GATK unified genotype  
\nUsing Bayes theorem, this can be rewritten as  
\n
$$
Prob(G_i|D_i) = \frac{Prob(D_i|G_i) \times Prob(G_i)}{Prob(D_i)} \times \frac{Prob(G_i)}{Prob(D_i)}
$$
\nwhere  
\n
$$
Prob(D_i) = \sum_i Prob(D|G_i) \times Prob(G_i).
$$

The sum is calculated over all 10 genotypes.

# The GATK unified genotyper<br><br>In unified genotyper assumes that

The GATK unified genotype  
The unified genotype assumes that  
\nProb(D<sub>i</sub>| G) = 
$$
\prod_{\substack{r \in \text{good read} \\ \text{bases at } i}} \frac{\text{Prob}(r|H_1)}{2} + \frac{\text{Prob}(r|H_2)}{2}
$$
\nwhere  $G = H_1 H_2$  and, with  $\varepsilon_i$ =error probability of position *i*,

position  $i$ , is derived from a site-specific error probability of<br>ison *i*,<br> $\text{Prob}(r|H) = \begin{cases} 1 - \varepsilon_i & \text{if } r = H \\ \varepsilon_i & \text{if } r \neq H \end{cases}$ <br>is derived from a site-specific error model.

$$
\text{Prob}(r|H) = \begin{cases} 1 - \varepsilon_i & \text{if } r = H \\ \varepsilon_i & \text{if } r \neq H \end{cases}
$$

# The GATK unified genotyper<br>• The unified genotyper has several advantages

- The GATK unified genotyper<br>• The unified genotyper has several advantages<br>compared to the naive caller.<br>• Only reads of sufficient quality are included compared to the naive caller.
	- Only reads of sufficient quality are included
	- A more sophisticated error model is used. The quality values are taken into account,.
	- The probability of each possible genotype is estimated
- GATK also offers information on 'best practices' in mutation calling

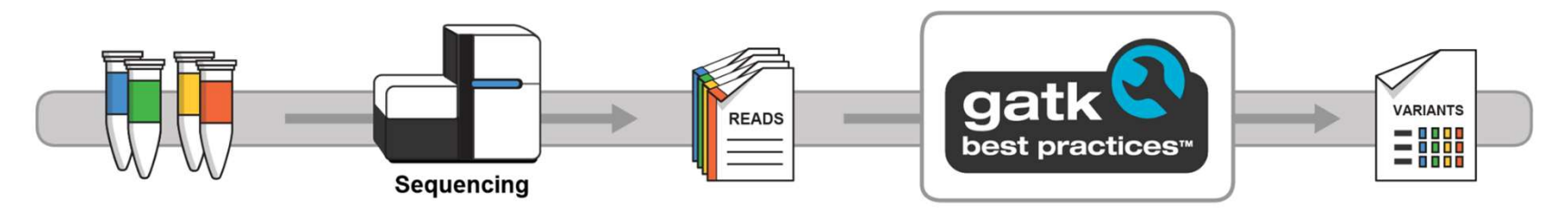

Available at https://software.broadinstitute.org/gatk/

## Post-processing – filtering of variants

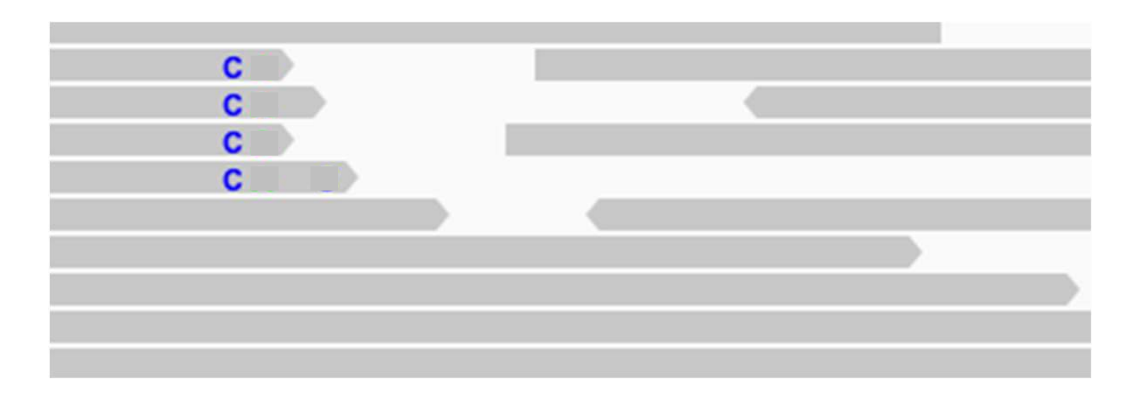

All the mutations are in the end of the reads.

### Different strand have different error probabilities

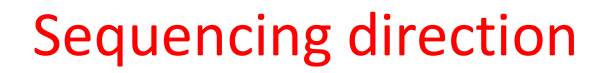

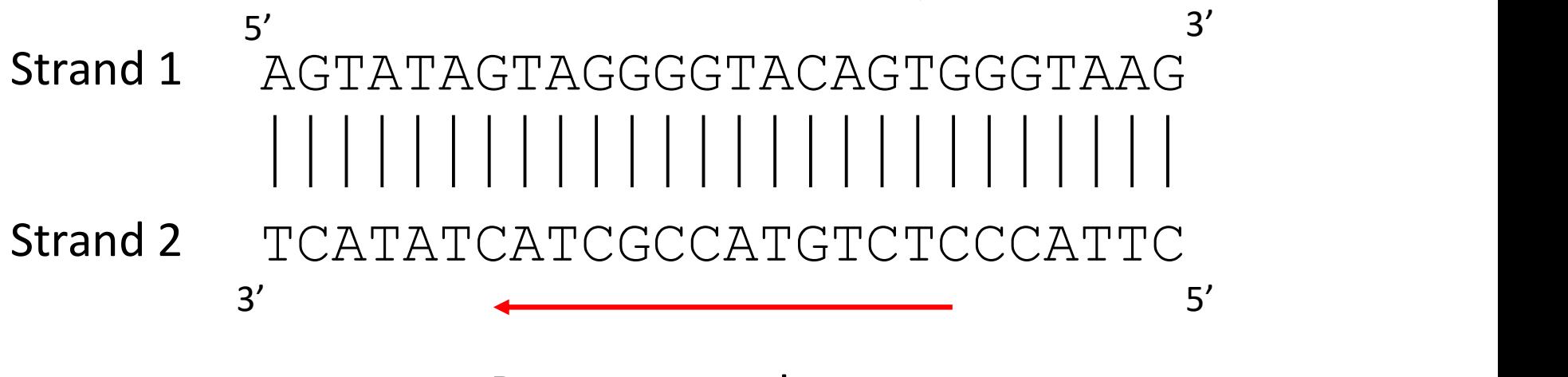

Reverse complement

## Post-processing – filtering of<br>variants variants

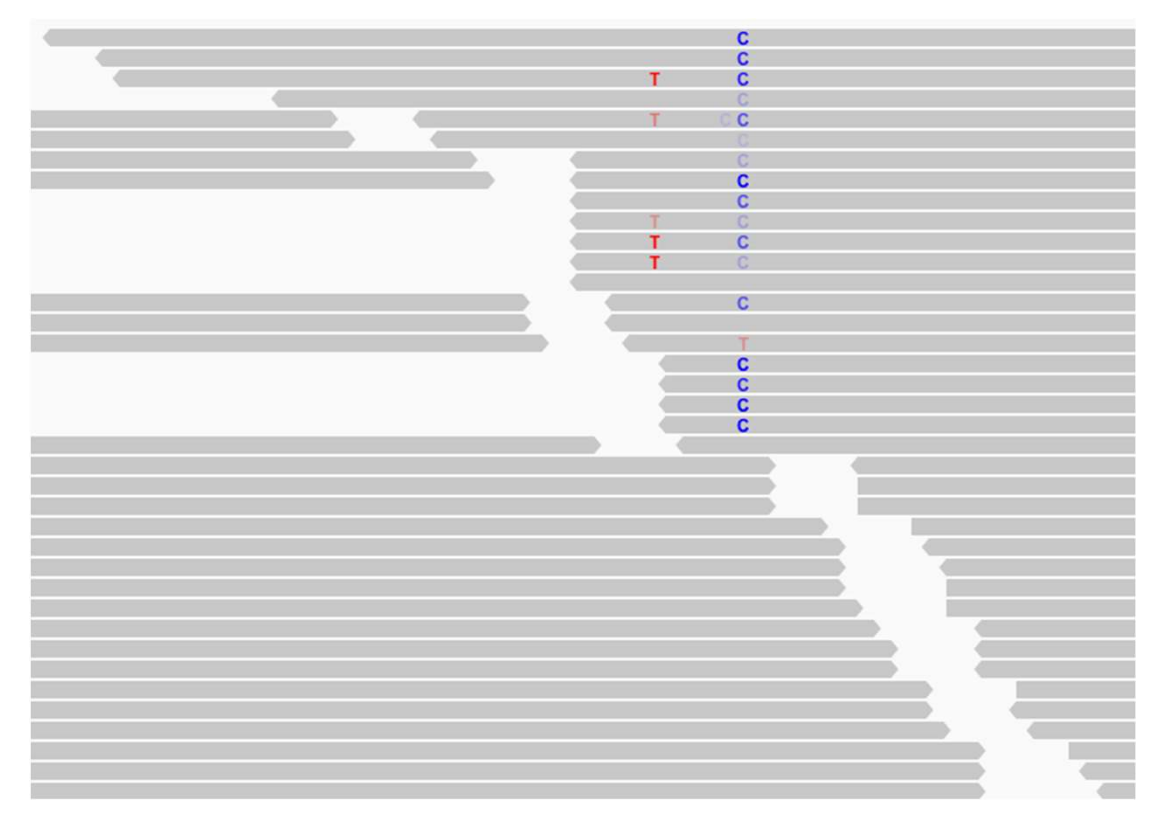

All the mutations on one single strand.

## Post-processing – filtering of variants

- Many genome sequencing experiments results in a very long list of variants that may need to be filtered before it can be interpreted. Post-processing — filtering of<br>
variants<br>
• Many genome sequencing experiments results<br>
very long list of variants that may need to be<br>
filtered before it can be interpreted.<br>
• Critera for filtering typically includes<br>
•
- - Strand bias, i.e. variant bases only in one read direction
	- Clustered position, e.g. variant bases always at the end of reads
	- Poor mapping, i.e. variant bases only in reads with lower mapper quality

## Post-processing – filtering of variants

- It is also possible to filter variants based on their biological function and impact.
- Such criteria include
	- Synonymous/non-synonymous
	- Commonness among healthy individuals in the populations
- It all It us<br>
is also possible to filter variants based on their<br>
iological function and impact.<br>
 Synonymous/non-synonymous<br>
 Commonness among healthy individuals in the<br>
populations<br>
 Its predicted biochemical impac i also possible to filter variants based on their<br>logical function and impact.<br>th criteria include<br>Synonymous/non-synonymous<br>Commonness among healthy individuals in the<br>populations<br>Its predicted biochemical impact: is it l protein function **Example 12**<br> **Example 10**<br>
• Synonymous/non-synonymous<br>
• Commonness among healthy individuals in the<br>
populations<br>
• Its predicted biochemical impact: is it located in a<br>
protein domain that is likely to have a impact on
	- diseases

### Databases with information about mutations

dbSNP, https://www.ncbi.nlm.nih.gov/snp

- A collection of human single nucleotide polymorphisms
- Contains information about their frequency in the human population
- OMIM, https://www.ncbi.nlm.nih.gov/omim
	- Database with gene variations associated with human diseases
- COSMIC, https://cancer.sanger.ac.uk/cosmic
	- A large catalogue of somatic variation related to cancer.

### Databases with information about mutations

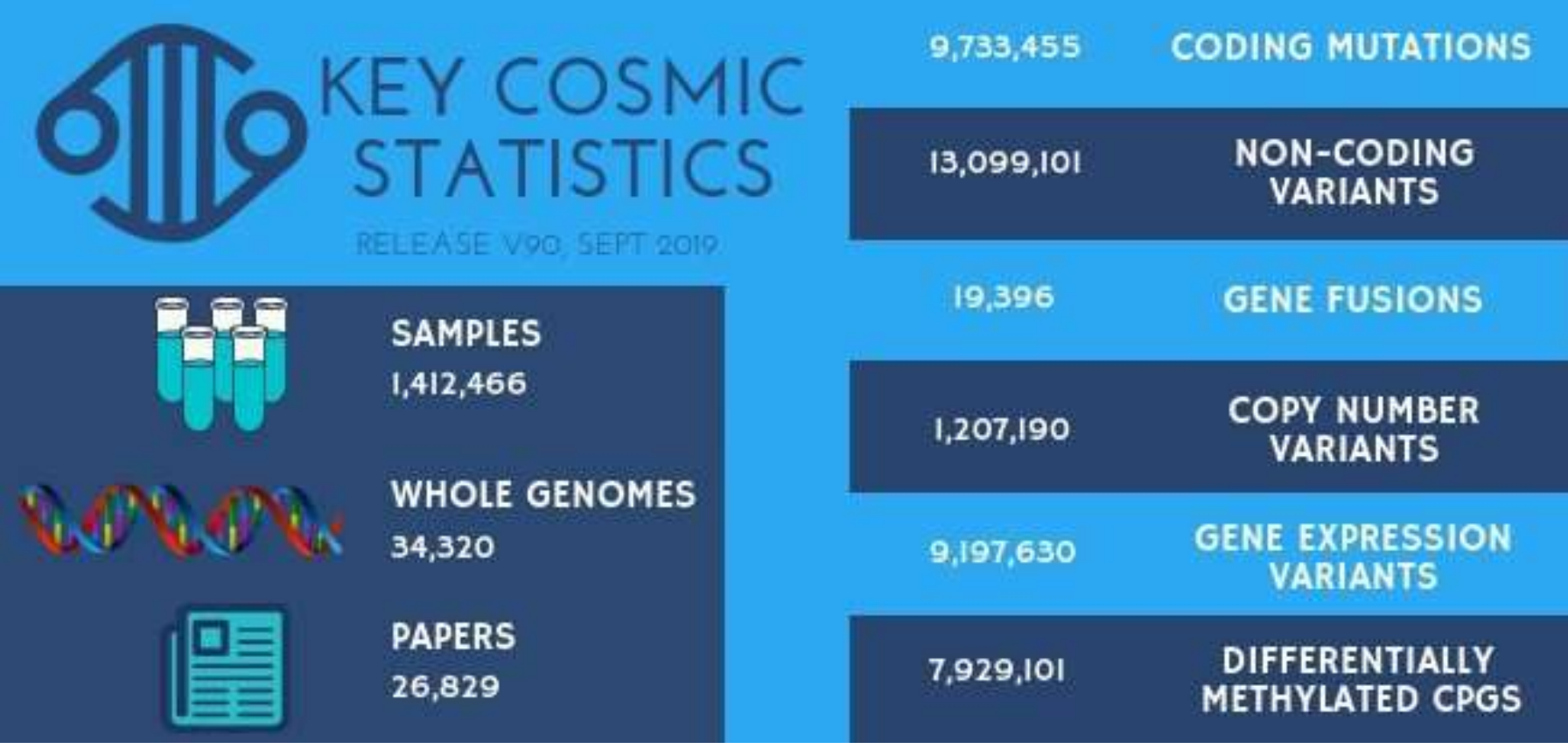

Statistics for the latest version of COSMIC released September 5 2019.

# Calling of other forms of mutations<br>• Calling of other forms of mutations e.g. indels and

- Calling of other forms of mutations<br>• Calling of other forms of mutations, e.g. indels and<br>other structural variants, is important but not<br>covered by this course. Calling of other forms of mutations<br>Calling of other forms of mutations, e.g. indels and<br>other structural variants, is important but not<br>covered by this course.<br>For information you can read Wang chapter 9.2 and Calling of other forms of mutations<br>
• Calling of other forms of mutations, e.g. indels and<br>
other structural variants, is important but not<br>
covered by this course.<br>
• For information you can read Wang chapter 9.2 and Calling of other forms of mutations<br>• Calling of other forms of mutations, e.g. indels and<br>other structural variants, is important but not<br>covered by this course.<br>• For information you can read Wang chapter 9.2 and<br>9.3
- 9.3

## Introduction to<br>computer exercise 2 Introduction to<br>computer exercise 2

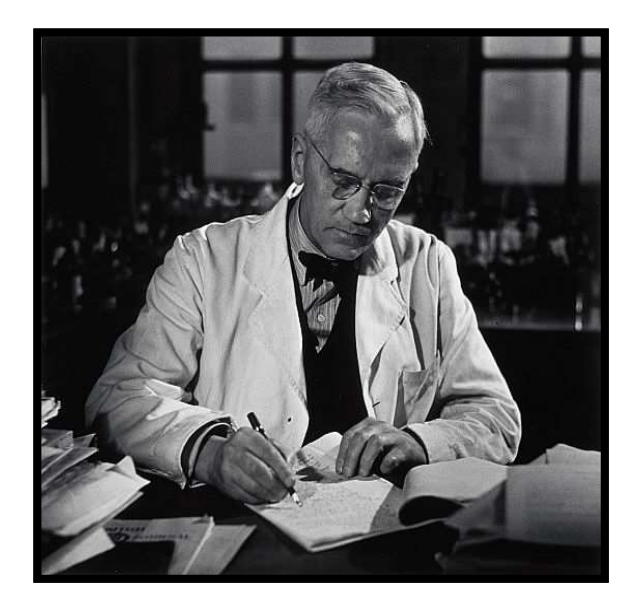

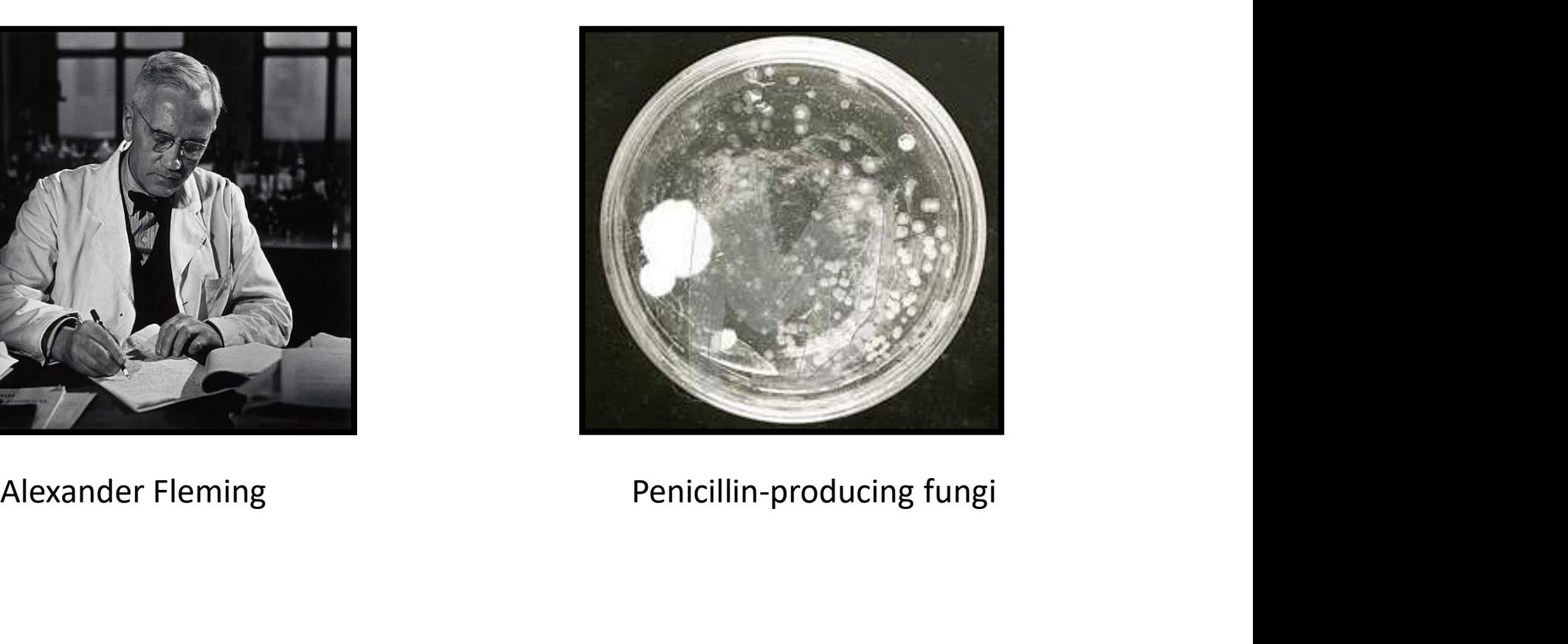

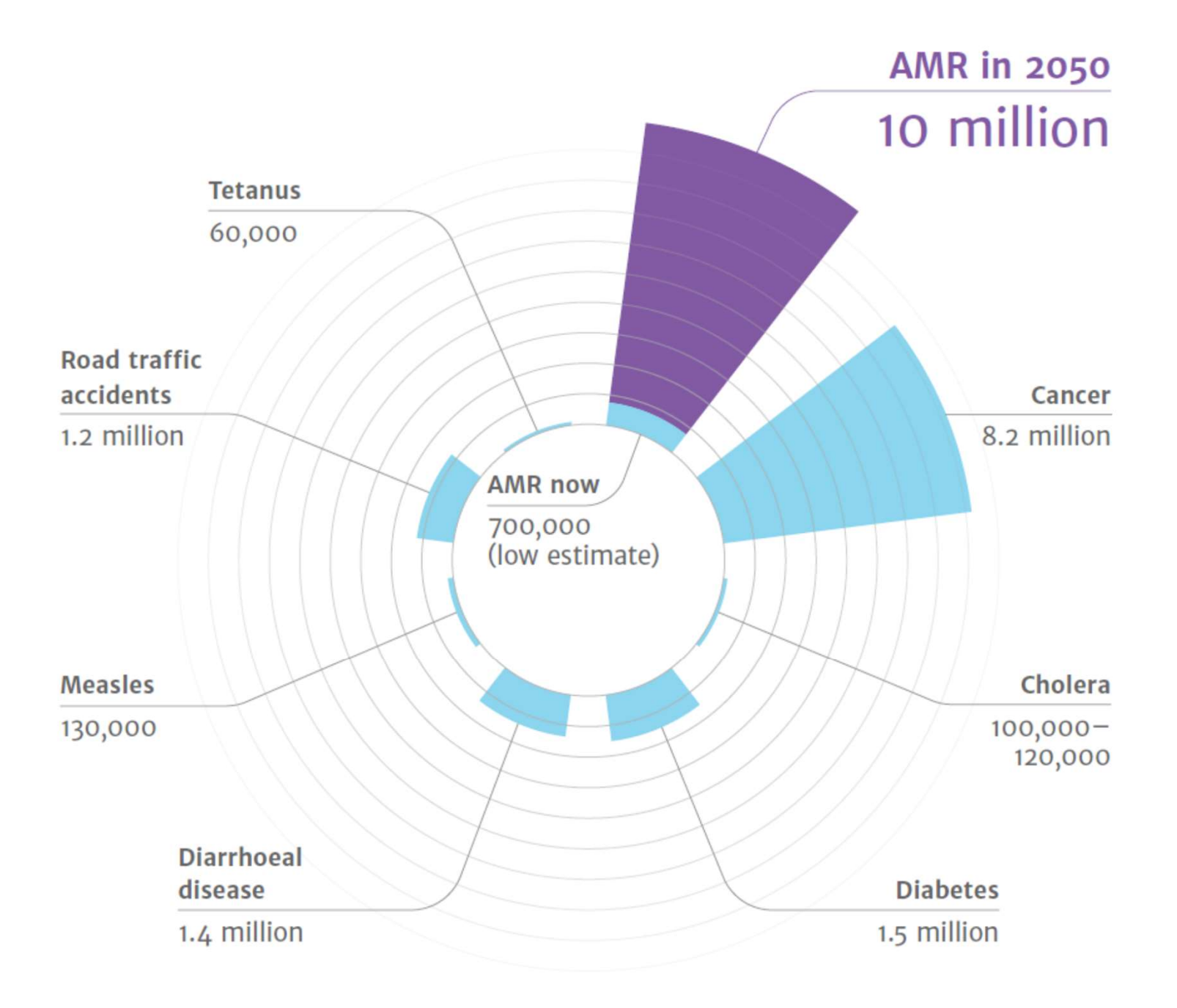

Antibiotic resistance is caused by tibiotic resistance is caused by<br>1. Mutations in pre-existing DNA<br>2. Acquisition of resistance genes

- 
- 

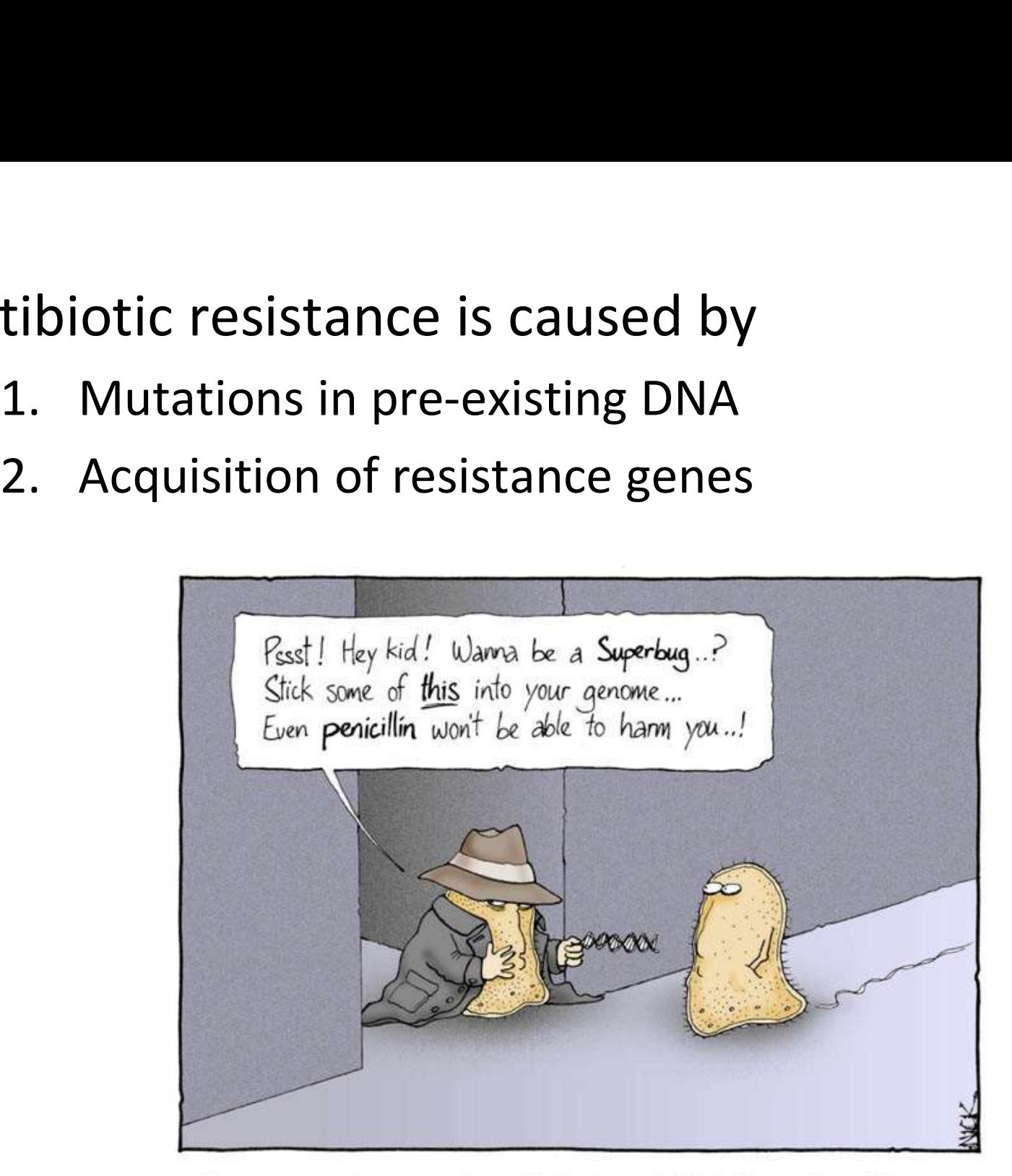

It was on a short-cut through the hospital kitchens that Albert was first approached by a member of the Antibiotic Resistance.

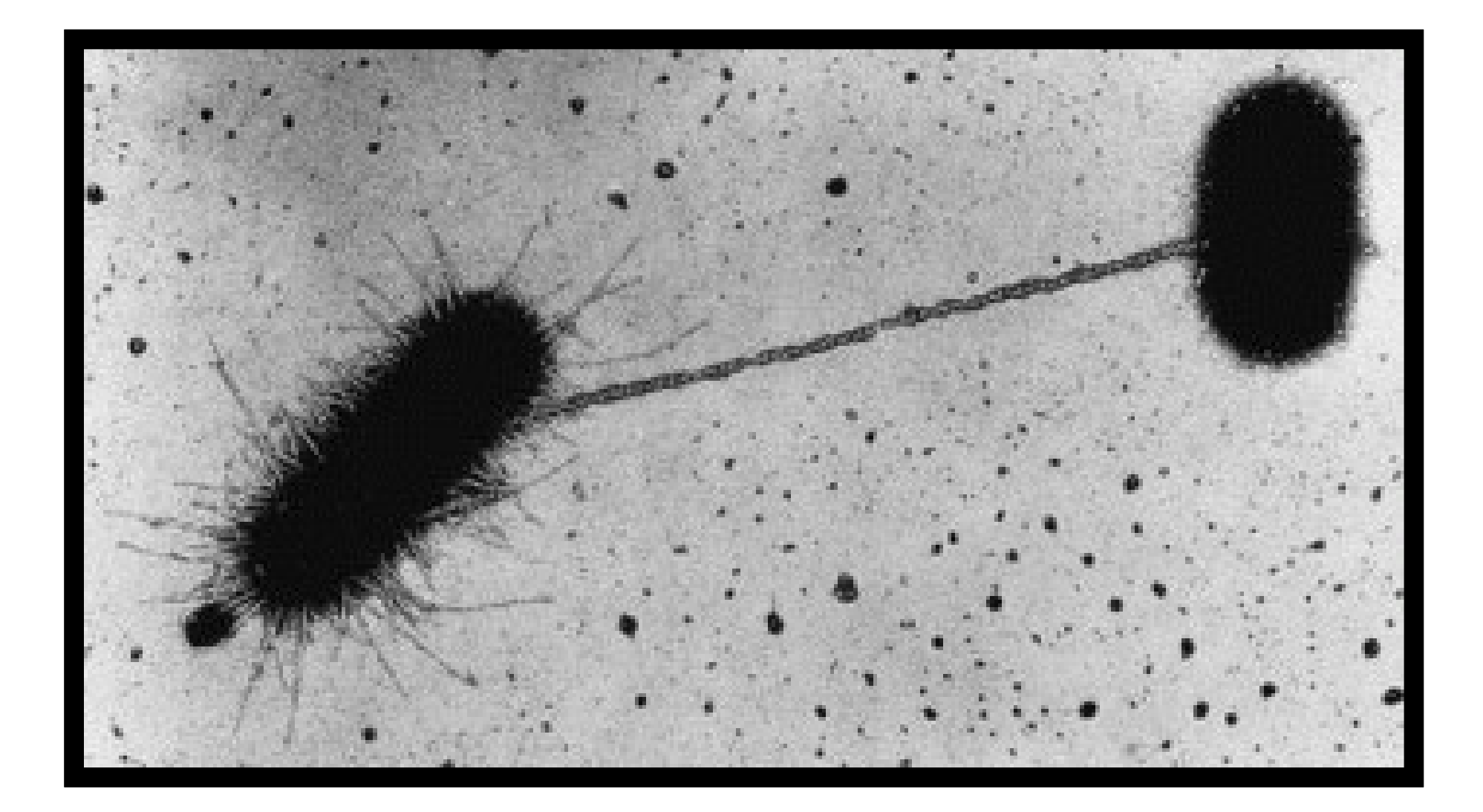

## Selection of antibiotic resistant<br>bacteria bacteria

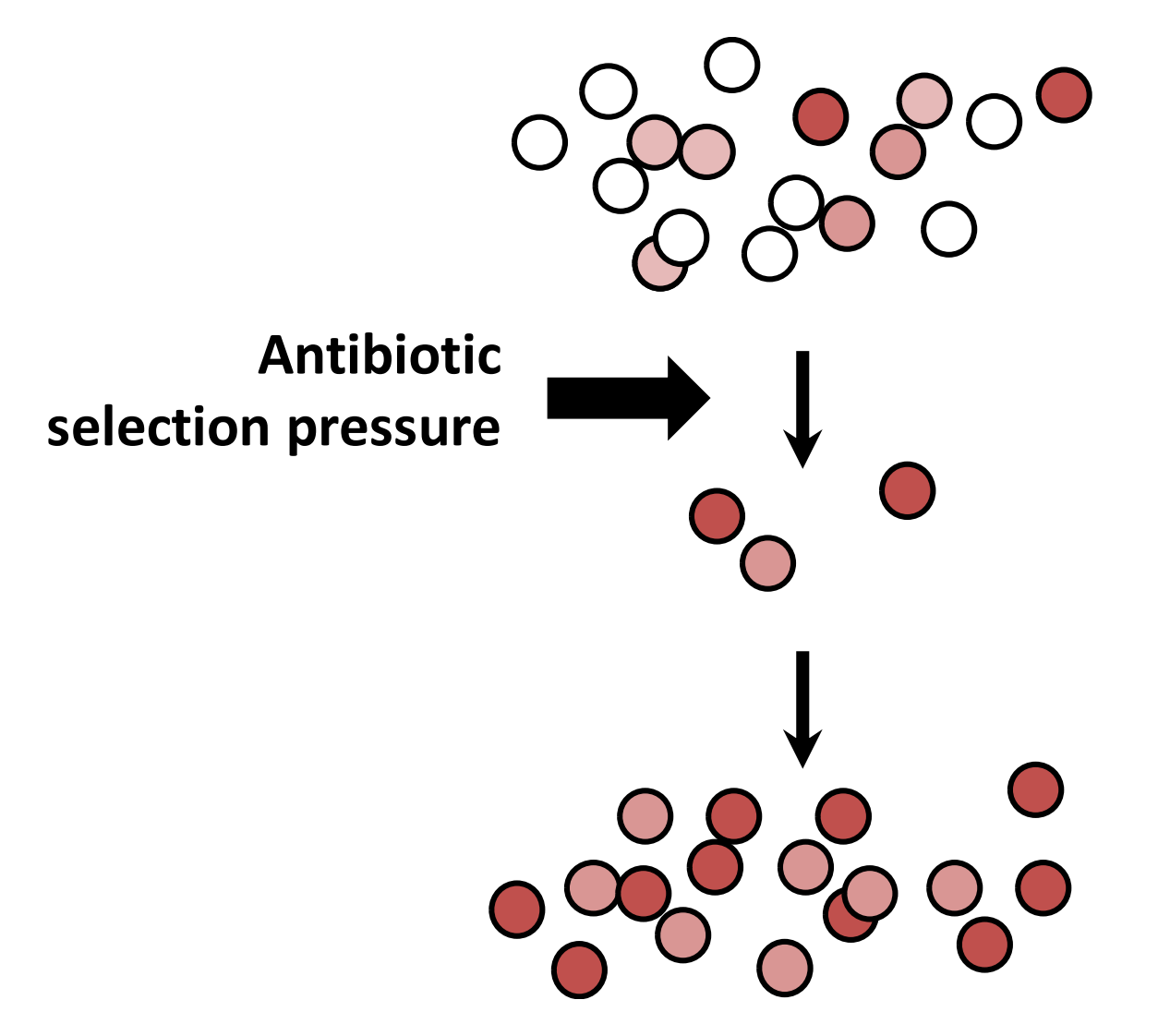

## Introduction to<br>computer exercise 2 Introduction to<br>computer exercise 2

In this exercise, you are given three bacterial genomes of Escherichia coli.

Main questions: Are any of the genomes from a resistant strain?

## Introduction to<br>computer exercise 2 Introduction to<br>computer exercise 2<br>Shintime formula marin 2

#### Objectives of computer exercise 2

- Provide a first view of running bioinformatics command in Linux environment.
- Analysis of genome sequencing data in R
	- Calculation of summary statistics
	- Implementation of a naïve caller based on the binomial test
- Biological interpretation of the identified mutations

# Summary of todays lecture<br>• Organisms evolve through changes in their

- Organisms evolve through changes in their genomes. These changes can be single nucleotide polymorphisms (SNPs), indels, and larger structural variants
- Genome sequencings aim to identify mutations in relation to a reference
- Analysis of genome sequence data are dependent on three main steps: read mapping, quality refinement and SNP calling
- SNP calling is done by statistical modelling of the read data and its errors

# Summary of todays lecture<br>• SNP calling results in a buge data reduction. From

• SNP calling results in a huge data reduction. From billions of observations to, in some case, a handful of significant positions. Careful filtering to remove errors in the different steps is therefore vital.